# 32bit Fax Download For Windows [Updated-2022]

# [Download](http://evacdir.com/manicures/quibbles.iowans?scatter=showcased&MzJiaXQgRmF4MzJ=/ZG93bmxvYWR8czJVTW14bE4zeDhNVFkxTkRVMU9UY3dNbng4TWpVM05IeDhLRTBwSUhKbFlXUXRZbXh2WnlCYlJtRnpkQ0JIUlU1ZA)

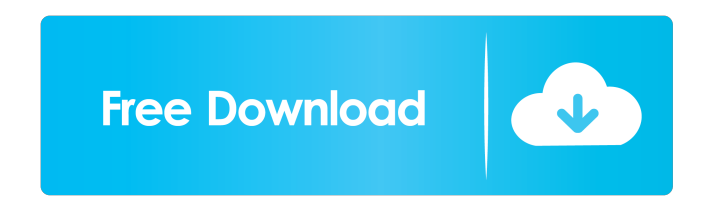

**32bit Fax Crack + Full Product Key PC/Windows**

32bit Fax has a simple and straightforward interface that, while perhaps not showing much style, is well thought out for that it brings a vast amount of functions with it. It

has a complex architecture that is divided in various tabs with which users can handle and set most of the features of the application. 1 . L e t y (w) = -  $2 * c$  (w)  $-3 * i ( w )$ . L e t v (1) =  $-2 * 1 * * 2 + 5 * 1 + 1 7$ . L e t z (q) =  $4 * q * * 2 - 1 4 *$ q - 4 6 . L e t t ( u ) = - 7 \* v ( u ) - 3 \* z ( u ) . Wh a t i s t ( g ) - 5 \* y ( g ) ?  $g$  \* \* 2  $-g - 2$  L e t n (g) =  $-3 * g - 3$ . L e t k b e  $-3 * (-2) / (-3) * - 2$ . L e t f b e k / 2  $8 + 38/$ 

#### **32bit Fax X64**

32bit Fax Cracked Accounts is an easy-to-use utility that allows the user to manage multiple fax modems and connect with various communication channels. Features:

-In-depth settings for configuring modem drivers and parameters -Main configuration window: Supports incoming faxes and sending faxes -Web interface: Allows the user to access web-based faxes and even to add recipients manually -Email gateway: Allows the user to send an e-mail to the recipient and receive faxes to

it -Printing support: Supports printing faxes for file and memory dump -Configuration backup and restore -Instant messaging support -Printing can be done directly from a modem by adding a COM port parameter to the modem driver. To install: Double-click the file '32bitFaxSetup.exe'. The Setup Wizard window will appear. Follow the onscreen instructions. Usage: 1-Run 32bit Fax 2-Set up 32bit

Fax with the on-screen instructions. 3-Start 32bit Fax. TARGETMESSAGE LINKS: Installation When I install 32 bit fax with my moto Q I get the message that I need to install avaya phones which I do. I have a an mvs520 modem. When I run 32bit fax first time it says "FAX books cannot be added because no connection is available. Do you want to continue?" (Yes/No) When I run 32bit fax second time I get this message: "Modem configuration information is invalid, please correct the configuration information." When I set up the user name and password of the modem When I open the 32 bit fax there is a blinking cursor on the top bar. Help please. I need to get this fax working. Was this answer helpful? Thank you for your feedback. Have a question? Display your question in the comments below and click on the star icon to rate this answer.This disclosure relates generally to a fluid reservoir for a line-type booster. In one embodiment, the fluid reservoir has an inflow opening that defines a reservoir volume, and a decoupler positioned at a reservoir volume periphery. The reservoir volume is defined between a primary inlet and a primary 1d6a3396d6

## **32bit Fax Serial Key Free**

32bit Fax works well, with a fair amount of options. In the end, it was not the best one to use for me as I always use an out of the box solution like FreeFax and have a free service provider like Webfonica. Coronavirus disease 2019 (COVID-19), the disease caused by severe acute respiratory syndrome coronavirus 2 (SARS-CoV-2), has caused a serious public health concern worldwide. The World Health Organization (WHO) declared COVID-19 a global pandemic on March 11, 2020. More than 140,000 cases of COVID-19 have been confirmed worldwide as of March 23, 2020. $\sqrt{\omega}r1\}$  Emerging data indicated that COVID-19 could be transmitted by asymptomatic patients. $\sqrt{[\alpha r^2]}$  The high SARS-CoV-2 shedding rate in the upper respiratory tract (at least 5-log higher than that of SARS- $CoV-1$ <sup> $\cap$ </sup>[@r3]<sup>^</sup> and the high transmissibility of SARS-CoV-2 may have contributed to the increased number of confirmed COVID-19 cases worldwide.^[@r1]^ In the absence of effective antiviral treatments, the prevention of SARS-CoV-2 transmission is critical. $\sqrt{\frac{m}{2}}$  Cough etiquette is defined as "a set of practices designed to ensure the prevention of spread of infectious diseases (ie, influenza) during the normal act of coughing."^[@r4]^ Although this concept is generally recognized and taught to be important to preventing the spread of diseases, $\sqrt{\alpha}$ [@r4] $\wedge$ the data from the COVID-19 pandemic indicated that there is a distinct lack of people using cough etiquette during the COVID-19 pandemic. The results from studies in Singapore, Japan, and Taiwan indicated that a significant number of COVID-19 cases were reported during the COVID-19 pandemic.^ $[@r5]$ -- $[@r7]$ ^ Moreover, the prevalence of self-reported cough etiquette was poor.^ $[@r6]$ , $[@r7]$ ^ The WHO recommends that people should maintain cough etiquette to prevent the transmission of COVID-19. The most common way to practice cough etiquette is to cover one's mouth and nose when coughing and sneezing and to dispose of used tissues in an appropriate manner.^[@r8]

## **What's New in the?**

32bit Fax is an efficient and easy-to-use application designed to help users receive and send faxes from their computers. The program is bundled with an impressive set of configuration options that can be set in advance and this makes it convenient to

customize both the sending and the receiving options according to users' needs. Features Newest version of 32bit Fax is compatible with both the older and the newer versions of Windows, so it can be easily set up for almost all computer platforms. The application comes with a wide range of features that can help users to easily send and receive faxes over the Internet or via e-mail and this makes it convenient to take advantage of the service with a variety of devices like smartphones, tablets, Windows or Mac computers, tablets, e-book readers and even car stereos. 32bit Fax can be set up to work with multiple modems at the same time because the application supports up to four connections simultaneously and it has an extensive list of features that can be configured directly from a main window. The fax machine settings can be shared between multiple devices and this makes it possible to send and receive faxes from any computer while having the same program applied on other devices. Furthermore, the outgoing faxes can be delivered to entire groups through FaxBooks and e-mail addresses while the recipient side of the messages can be added by choosing from a list of contacts or using the manual method. In terms of usability, the application is easily operated with a simple left mouse click and it comes with a large list of settings that can be easily modified in order to optimize every single option. Windows and Linux operating systems are both supported by 32bit Fax and this fact makes it possible to set up the program on any device whether it is a Windows, a Linux or a Mac OS. If needed, the official website of the developer can be contacted because it hosts a variety of information about the program and the supported devices, while the developer's Twitter account can be checked if the application is in need of any help. When a decision has to be taken about the choice of a software tool, it is a wise move to take into account the feedback and comments received from users who have already been using it for some time. In this way, it will be possible to get a firsthand impression about the features of 32bit Fax as well as its general performance when dealing with multiple devices. The screenshots of 32bit Fax indicate that the application is bundled with an abundance of tools that can be helpful in different situations and the users can configure them with a single click. The main window displays a horizontal list of the settings for the various modems available. This is a long list of options that include a selection of software tools like Windows, Linux or Mac OS, modems and fax modems, fax devices and many other configuration options. The

#### **System Requirements:**

MINIMUM: OS: Windows XP, Windows Vista, Windows 7, Windows 8, Windows 8.1, Windows 10 CPU: Dual Core processor or equivalent RAM: 1 GB RAM MEMORY: 2 GB GPU: Directx 9.0 compatible HDD: Free Disk Space: 25 GB DESKTOP: 1024 x 768 GLOBAL: 1600 x 900, FULL SCREEN Screen Size: Smaller than 1280x800 recommended Please note: This item has been discontinued and

<https://rulan.eu/?p=12498>

- [https://shairaosmani.space/wp-content/uploads/2022/06/Phaethon\\_Solutions\\_HistoLight.pdf](https://shairaosmani.space/wp-content/uploads/2022/06/Phaethon_Solutions_HistoLight.pdf)
- <https://newsandfly.com/airlines/asia/egyptair/sabnzbd-10-0-0-crack-activation-code-free-for-pc/>
- <http://www.advisortic.com/?p=23957>
- [https://citoga.com/wp-content/uploads/2022/06/Windows\\_Phone\\_Internals.pdf](https://citoga.com/wp-content/uploads/2022/06/Windows_Phone_Internals.pdf)
- <https://ljdnpodcast.com/dirprint-crack-license-key-free/>
- <https://86shirts.com/2022/06/07/showmouse-activator/>
- [https://community.tccwpg.com/upload/files/2022/06/v4mrEVVvzzIy5RL8QRAa\\_07\\_7188a2f6cc12e108b0789ee832925bcd\\_fi](https://community.tccwpg.com/upload/files/2022/06/v4mrEVVvzzIy5RL8QRAa_07_7188a2f6cc12e108b0789ee832925bcd_file.pdf) [le.pdf](https://community.tccwpg.com/upload/files/2022/06/v4mrEVVvzzIy5RL8QRAa_07_7188a2f6cc12e108b0789ee832925bcd_file.pdf)
- [https://travelwithme.social/upload/files/2022/06/1mOTUjtjlNZA5WfY1MyE\\_07\\_17975f0bb7989a0caa8c26a909a9d6b2\\_file.p](https://travelwithme.social/upload/files/2022/06/1mOTUjtjlNZA5WfY1MyE_07_17975f0bb7989a0caa8c26a909a9d6b2_file.pdf) [df](https://travelwithme.social/upload/files/2022/06/1mOTUjtjlNZA5WfY1MyE_07_17975f0bb7989a0caa8c26a909a9d6b2_file.pdf)
- <http://diamondtoolusa.com/sptk-1-3-3-crack-incl-product-key-download/>
- <https://urbanizacionlosnaranjos.com.ve/advert/averzip-crack-license-key-full-3264bit/>
- <https://www.turksjournal.com/wp-content/uploads/2022/06/CLISP.pdf>
- <https://guaraparadise.com/2022/06/06/drawpad-free-graphic-design-and-drawing-software-with-license-code-2022-latest/>
- <https://firmateated.com/2022/06/07/canon-mp-navigator-ex-for-canon-pixma-mp520-lifetime-activation-code-free-3264bit/> <https://www.solve.it/aurora-screensaver-download-x64/>
- [https://community.tccwpg.com/upload/files/2022/06/llH3VIX3QI24feUS2tdL\\_07\\_1446017eeae31fdeecb410e4c5a878e2\\_file.p](https://community.tccwpg.com/upload/files/2022/06/llH3VIX3QI24feUS2tdL_07_1446017eeae31fdeecb410e4c5a878e2_file.pdf) [df](https://community.tccwpg.com/upload/files/2022/06/llH3VIX3QI24feUS2tdL_07_1446017eeae31fdeecb410e4c5a878e2_file.pdf)
- <http://rookbrand.com/?p=2227732>
- <http://weedcottage.online/?p=74012>
- <http://knowthycountry.com/?p=991>

[http://demo.funneldrivenroi.com/council/upload/files/2022/06/O4tBZ2W7B6BgQlSpRWbv\\_07\\_17975f0bb7989a0caa8c26a90](http://demo.funneldrivenroi.com/council/upload/files/2022/06/O4tBZ2W7B6BgQlSpRWbv_07_17975f0bb7989a0caa8c26a909a9d6b2_file.pdf) [9a9d6b2\\_file.pdf](http://demo.funneldrivenroi.com/council/upload/files/2022/06/O4tBZ2W7B6BgQlSpRWbv_07_17975f0bb7989a0caa8c26a909a9d6b2_file.pdf)